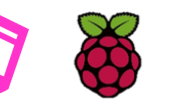

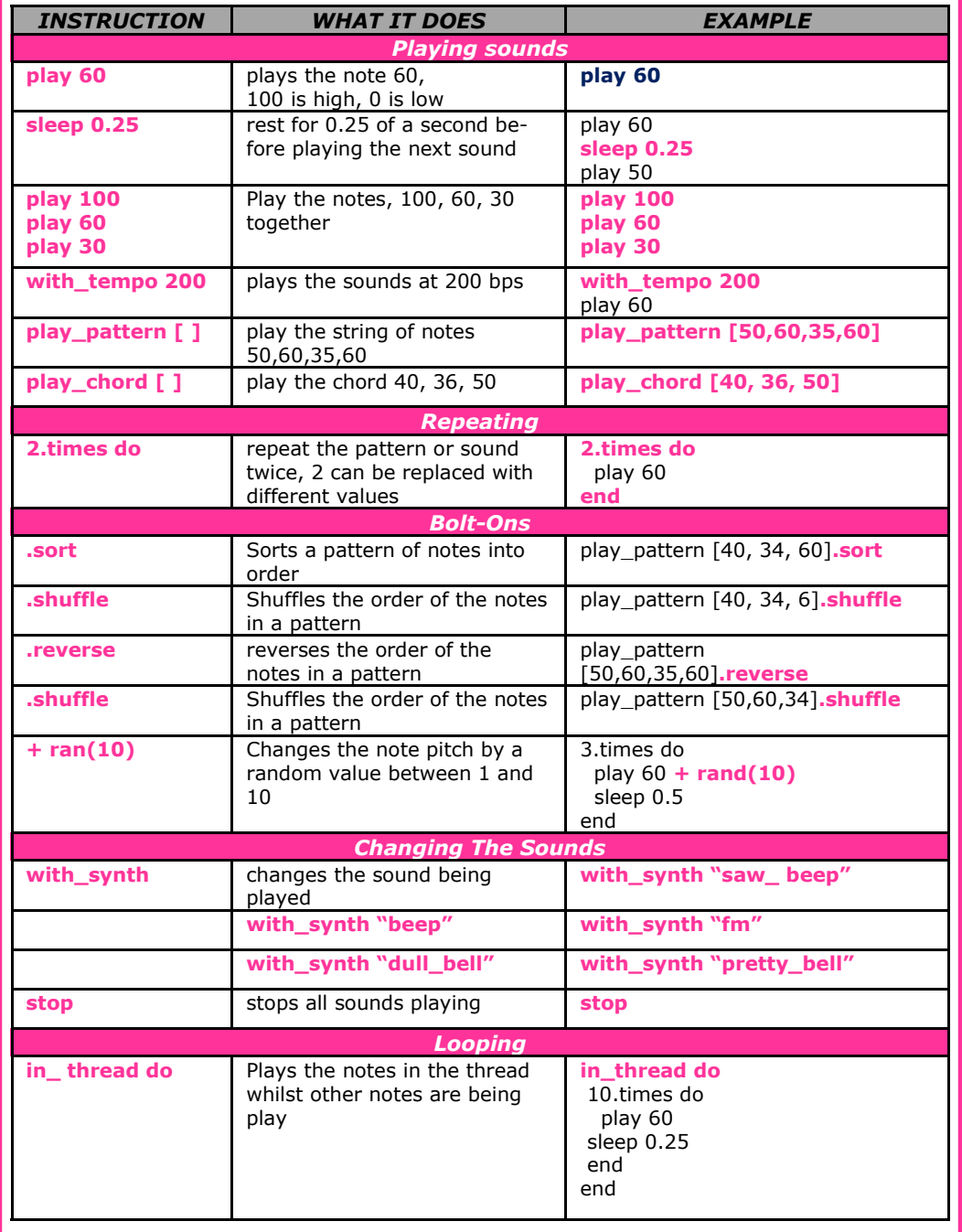

**Cheat Sheet**  $\begin{bmatrix} \bullet & \bullet \\ \bullet & \bullet \end{bmatrix}$  (((Sonic  $\pi$ ))) Cheat Sheet

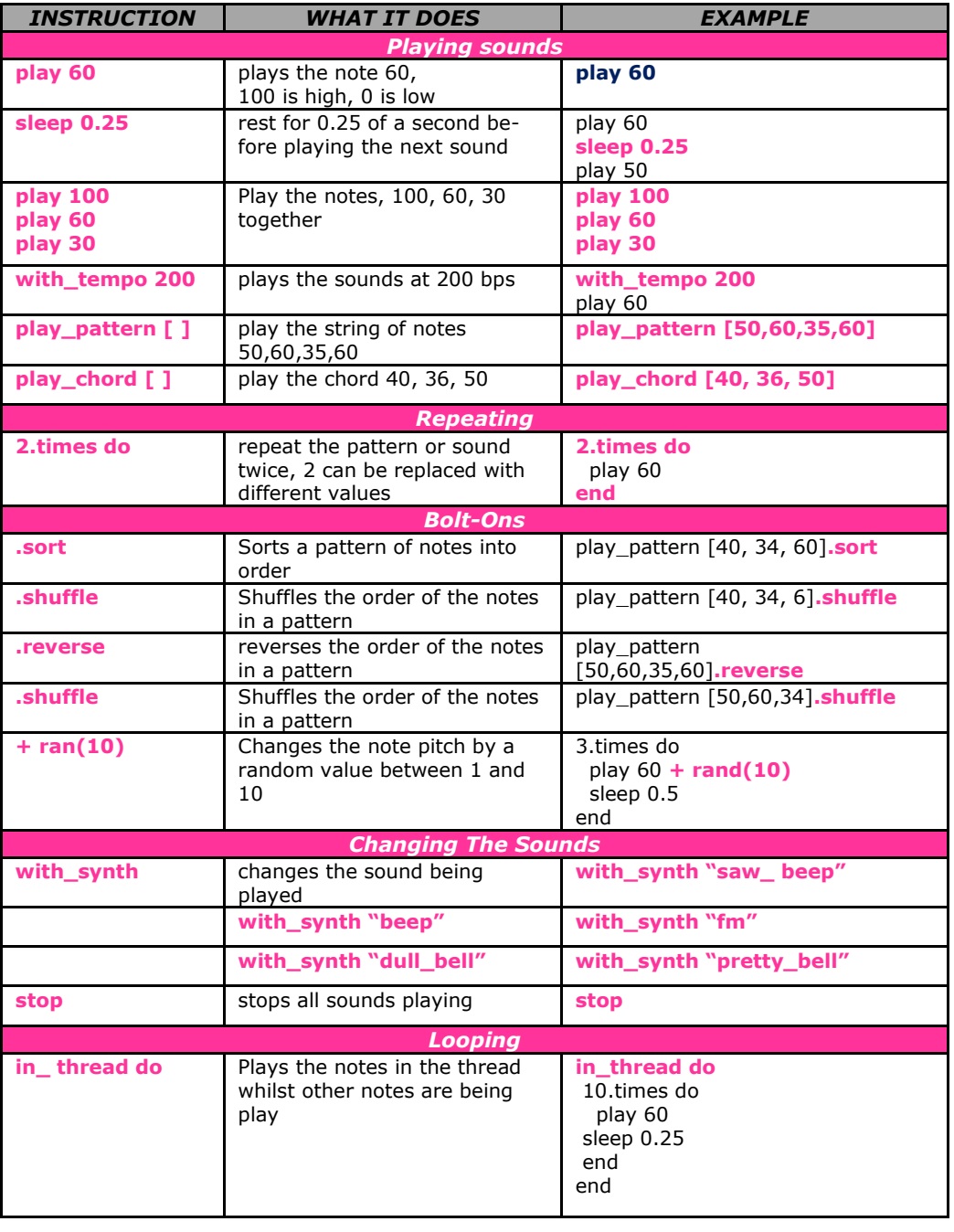